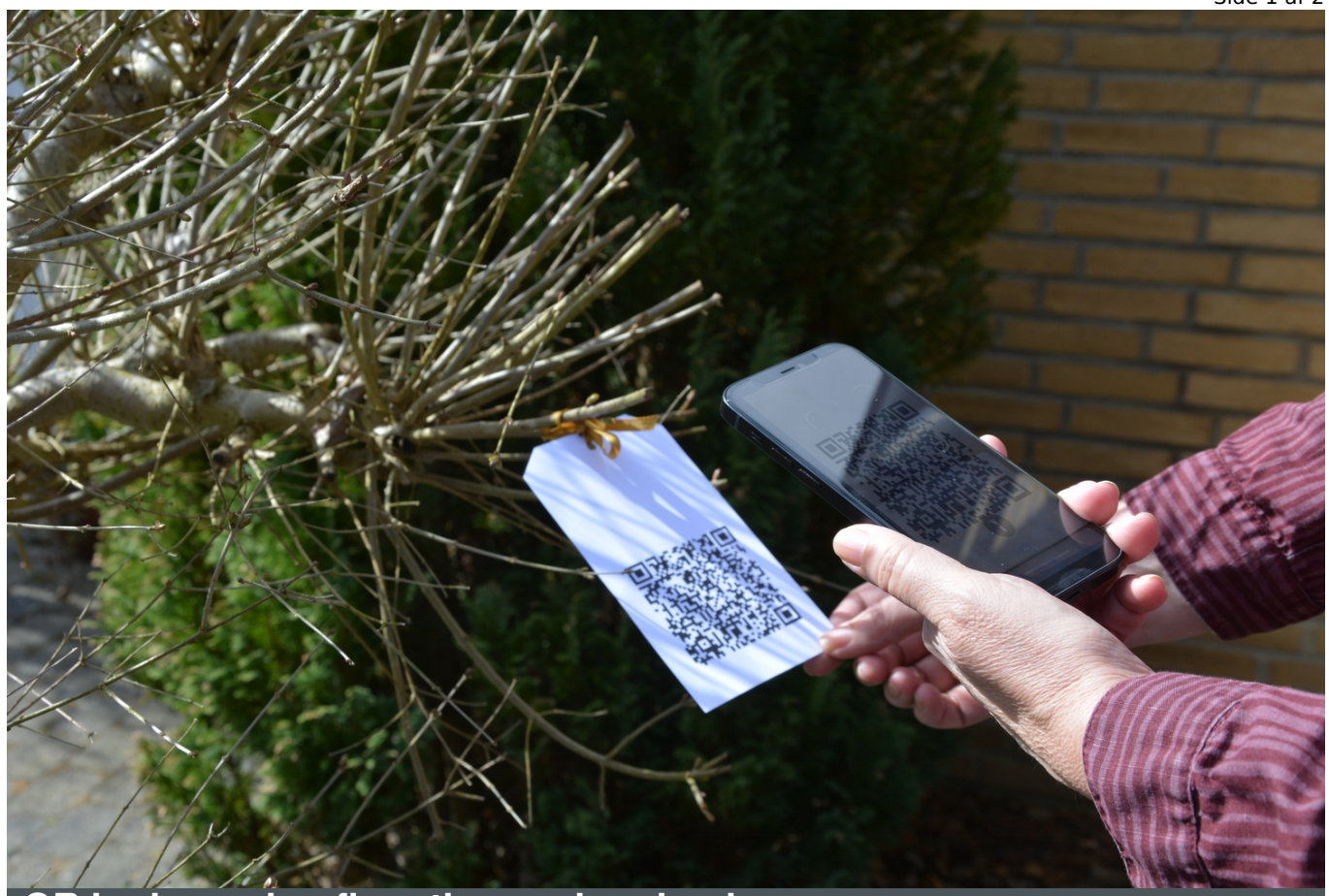

## **QR koder og konfirmationsord - udendørs**

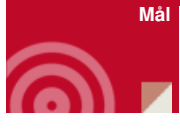

at udvælge et tema

at opleve en række konfirmationsord

at overveje og måske vælge

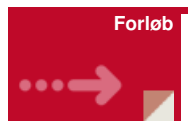

- Hæng QR koder op, inden konfirmanderne kommer i 4 områder: 1. Kærlighed med røde bånd - [klik](https://nnkc.idefadev.dk/fileadmin/filer/Word_filer_redigerbare/QR-koder_konfirmationsord_om_k%25C3%25A6rlighed.docx) [her](https://nnkc.idefadev.dk/fileadmin/filer/Word_filer_redigerbare/QR-koder_konfirmationsord_om_tilgivelse.docx), 2. Tilgivelse med hvid bånd - klik her 3. Håbs ordene med blå bånd - [klik](https://nnkc.idefadev.dk/fileadmin/filer/Word_filer_redigerbare/QR-koder_konfirmationsord_om_ha%25CC%258Ab.docx) her og 4. Godhed med gul bånd - klik her
- (Du finder her en oversigt over de ord der er lavet i QR koder klik her
- Konfirmanderne får nu et spørge skema de skal svare på -klik [her](https://nnkc.idefadev.dk/fileadmin/filer/Word_filer_redigerbare/Sp%25C3%25B8rgeskema_konf_ord.docx) for analog udgave.
- Du kan også sende dem dette link [www.kateket.dk/kord/](http://www.kateket.dk/kord/) her kan den løses digitalt og de får besked om hvor de skal gå hen. Rød, hvid, blå eller gul der står dog også at de kan spørge deres præst.
- Når konfirmanderne har udfyldt papir-spørgeskemaet, kan man som præst let tælle sammen, om der er flest 1'ere, 2'ere, 3'ere eller 4'ere, og sende dem hen i det område, hvor man har hængt tilsvarende konfirmationsord op.
- Opgaven for konfirmanderne er at gå i området scanne koder med deres smartphone og læse skriftstederne,
- Når man scanner koden, gemmes den på telefonen
- De skal efterfølgende udvælge et konfirmationsord, de synes om (evt. vælges to, hvis der er brug for et alternativ)
- De valgte ord sendes eller gives til præsten, som sørger for, at de får ordet på deres konfirmationsdag

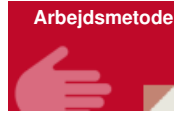

## **Tekster** Bibelord

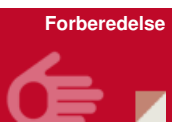

Udprinte og ophænge QR koder:

## **Materialer**

Udprint og garn/tråd i 4 farver

- 1. Kærlighed med røde bånd [klik](https://nnkc.idefadev.dk/fileadmin/filer/Word_filer_redigerbare/QR-koder_konfirmationsord_om_k%25C3%25A6rlighed.docx) her,
- 2. Tilgivelse med hvid bånd [klik](https://nnkc.idefadev.dk/fileadmin/filer/Word_filer_redigerbare/QR-koder_konfirmationsord_om_tilgivelse.docx) her
- 3. Håbs ordene med blå bånd [klik](https://nnkc.idefadev.dk/fileadmin/filer/Word_filer_redigerbare/QR-koder_konfirmationsord_om_ha%25CC%258Ab.docx) her og
- 4. Godhed med gul bånd [klik](https://nnkc.idefadev.dk/fileadmin/filer/Word_filer_redigerbare/QR-koder_konfirmationsord_om_godhed.docx) her

Spørgeskema - [klik](https://nnkc.idefadev.dk/fileadmin/filer/Word_filer_redigerbare/Sp%25C3%25B8rgeskema_konf_ord.docx) her